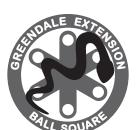

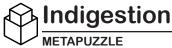

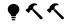

UNDERGRAD

It looks like the Ball Python has eaten some balls. Fortunately, we can control the balls with the power of Python! It's Ball Python ball Python. It'll be a ball... python.

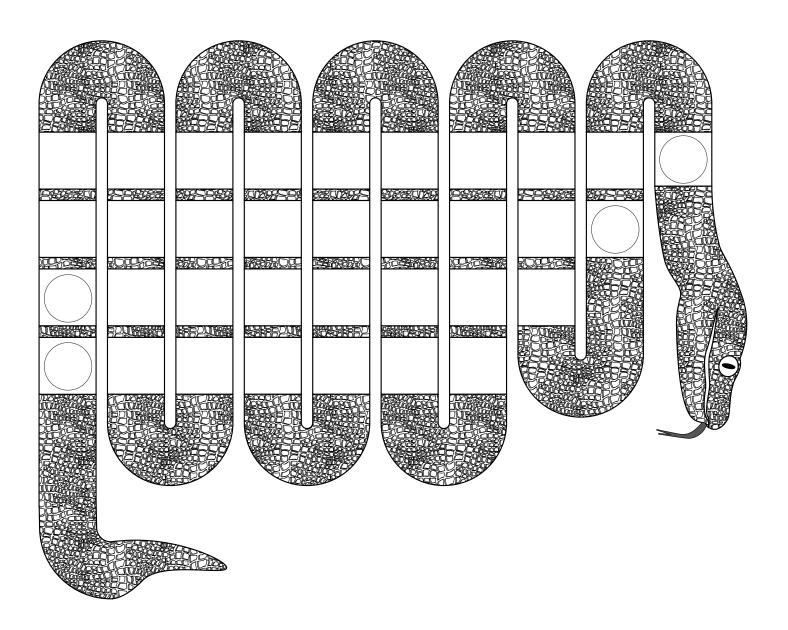

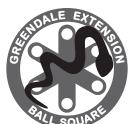

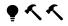

UNDFRGRAD

## **Ball Python Documentation**

carry(), fire(), hit(), throw():

Move the indicated ball the number of spaces towards the head or the tail, pushing anything blocking it along with it.

## read():

Read the letters the balls are on in the indicated order based on their movement.

## **Ball Python Program**

- 01 ball.fire(7, tail)
- 02 ball.hit(4, head)
- 03 ball.throw(7, head)
- 04 ball.carry(5, tail)
- 05 read(carry, fire, throw, hit)
- 06 ball.hit(2, head)
- 07 ball.throw(2, head)
- 08 ball.carry(9, head)
- 09 ball.carry(5, tail)
- 10 read(hit, carry, throw, fire)
- 11 ball.hit(7, head)
- 12 ball.throw(4, tail)
- 13 ball.carry(1, tail)
- 14 ball.fire(2, tail)
- 15 read(fire, carry, throw, hit)
- 16 ball.fire(26, tail)
- 17 ball.throw(5, head)
- 18 ball.carry(9, head)
- 19 ball.fire(2, head)
- 20 read(fire, throw, carry)